ارائه يك الگوريتم توازن بار نامتمركز در محيطهاي ناهمگن ابر

سميرا حورعلي، شهرام جمالي و فاطمه حورعلي

**چكيده: يكي از راهكارهاي اساسي براي ارتقاي كارايي در محيط ابر، موازنه بار ميباشد. انتخاب VM مناسب براي انجام هر كار، تابع پارامترهاي مختلفي مانند ميزان منابع مورد نياز كار نظير CPU، حافظه، حجم منابع در اختيار VMها، هزينه و سررسيد VM ها ميباشد. در اين مقاله با در نظر گرفتن تكتك اين معيارها و اهداف طراحي مانند توازن بار، كاهش نرخ ايجاد VM جديد و مهاجرت VM ها، مسأله را در قالب پارامترهاي مؤثر در كارايي مدل كرده و سپس مدل فوق را با استفاده از روش پرومته كه يكي از پركاربردترين روشهاي تصميمگيري چندشاخصه است، حل ميكنيم. در اين روش انتخاب بهترين VM بر اساس ارزش اختصاصيافته به هر يك از معيارها صورت ميگيرد كه بر اساس منطق فازي تعيين ميشود. جهت بررسي كارايي اين روش، شبيهسازيهاي گستردهاي در محيط CloudSim صورت گرفته كه نشان ميدهد روش پيشنهادي نسبت به روشهاي موجود مانند FIFO، DLB و WRR از نقطه نظرات زمان پاسخ، نرخ موفقيت كارها، انحراف بار و نرخ مهاجرت VM ها عملكرد بسيار بهتري دارد.** 

**كليدواژه: تكنيك فازي، روش پرومته، ماشين مجازي، محاسبات ابري، موازنه بار.** 

#### **-1 مقدمه**

امروزه فناوري اطلاعات و اينترنت عنصر جداييناپذير زندگي مردم شده است. با تغيير شيوه زندگي افراد جامعه نيازهايي مانند امنيت اطلاعات، پردازش سريع، دسترسي فوري به اطلاعات و از همه مهمتر صرفهجويي در هزينهها نيز تغيير پيدا كرده است. با گسترش اين نيازها، سازمانها و افراد نيازهاي كاملاً متفاوت در زمينه خدمات الكترونيكي با گذشته دارند و اين امر موتور محركهاي براي ظهور فناوريهاي جديدي مانند محاسبات ابري ميباشد. محاسبات ابري يك فناوري توسعهيافته است كه صنايع IT را قادر ميسازد هزينههاي محاسباتي را كاهش دهند. كاربران ابر بر حسب تقاضا منابع را در اختيار ميگيرند و به اندازهاي كه از سرويسها استفاده ميكنند، هزينهاي را پرداخت ميكنند و بنابراين محاسبات ابري يك نوع محاسبات سودمند شناخته ميشود.

از ديد زيرساخت نيز ابر به نوعي از سيستمهاي موازي و توزيعشده گفته ميشود كه شامل مجموعهاي از كامپيوترهاي مجازي به هم متصل است [1]. در واقع رايانش ابري به معناي استفاده اشتراكي از برنامهها و منابع ميباشد. ابرها انبار بزرگي از منابع مجازي هستند كه به راحتي قابل استفاده و در دسترس هستند (مانند سختافزار، پلتفرمهاي توسعهيافته

اين مقاله در تاريخ 14 آبان ماه 1393 دريافت و در تاريخ 14 تير ماه 1394 بازنگري شد.

سميرا حورعلي، دانشكده مهندسي كامپيوتر و الكترونيك، دانشگاه غير انتفاعي- غير .(email: s.hourali68@gmail.com) ،شاهرود ،شاهرود دولتي

شهرام جمالي، دانشكده مهندسي كامپيوتر و فناوري اطلاعات، دانشگاه محقق .(email: jamali@iust.ac.ir) ،اردبيل ،اردبيلي

فاطمه حورعلي، دانشكده مهندسي برق و كامپيوتر، دانشگاه صنعتي اسفراين، .(email: hourali@esfarayen.ac.ir) ،اسفراين

و/يا سرويسها). اين منابع ميتوانند به صورت پويا پيكربندي مجدد شوند تا يك بار متغير (مقياس) را تنظيم و همچنين بهرهبرداري مطلوبي از منابع را فراهم كنند.

اين منابع معمولاً به وسيله يك مدل پرداخت- هزينه كه در آن توسط ارائهدهنده زيرساخت و براساس توافقات سطح سرويس حداقل هزينه دسترسي تضمين شده است، بهرهبرداري ميشود. [2].

از آنجايي كه منابع موجود در ابر در هر زمان در حال تغيير هستند، مسئله زمانبندي وظايف امر مهمي است كه تأثير زيادي در عملكرد محيط محاسبات ابري دارد. الگوريتم زمانبندي روشي است كه به وسيله آن وظايف به منابع موجود در مراكز داده تخصيص داده ميشود. در محيط ابر نياز است منابع محاسباتي طوري زمانبندي شوند كه هم ارائهدهندگان حداكثر استفاده را از منابعشان ببرند و هم كاربران برنامههاي كاربردي مورد نياز خود را با كمترين هزينه در اختيار بگيرند. بنابراين زمانبندي يكي از مهمترين مسايل در ابر محسوب ميشود.

انتخاب يك زمانبندي نامناسب ميتواند باعث ناكارآمدي سختافزار يا كندشدن برنامه ابر شود. در مواردي انتخاب نادرست الگوريتم باعث ميشود مسئلهاي كه چند ثانيه زمان ميبرد در چندين ساعت حل شود و بنابراين يك زمانبند خوب بايد در شرايط مختلف رفتار مناسبي داشته باشد. استراتژيهاي زمانبند وظيفه بر عدالت يا بهرهوري منابع تمركز دارند كه هزينه، زمان، فضا، توان عملياتي و كيفيت سرويس در محاسبات ابري را بهبود ميدهند.

در اين مقاله زمانبندي كارها در محيط ناهمگن ابر با استفاده از روش پرومته كه يكي از روشهاي پركابرد در تصميمگيري چندمعياره است انجام ميشود. همچنين سعي شده تمامي ويژگيهاي منابع و كارها كه ميزان اهميت آنها توسط تكنيك فازي محاسبه ميشود براي اختصاص منبع مناسب به كارهاي ورودي به ابر در نظر گرفته شود.

در بخش 2 تعدادي از كارهاي مطرح كه در اين زمينه انجام ميشود، مورد بررسي قرار ميگيرد. در بخش 3 ساختار مدل در نظر گرفته شده براي محيط ناهمگن در نظر گرفته شده براي ابر و نحوه رتبهبندي منابع بر اساس تكنيك فازي و روش تصميمگيري پرومته توصيف ميشود. در بخش 4 روش پيشنهادي مورد بررسي قرار ميگيرد و آزمايشات و نتايج در بخش 5 ارائه ميشود.

### **-2 كارهاي مرتبط**

انواع متنوعي از الگوريتمهاي زمانبندي در سيستمهاي توزيعشده وجود دارد. هدف اصلي الگوريتمهاي زمانبندي به دست آوردن عملكرد محاسباتي بالا و بهترين توان عملياتي سيستم است. الگوريتمهاي ارائهشده در اين زمينه به دو دسته كلي ايستا و پويا تقسيم ميشوند و در اين قسمت به بررسي چندين الگوريتم زمانبندي ميپردازيم. روش اكتشافي ايستا هنگامي استفاده ميشود كه مجموعه كامل از وظايف قبل از اجرا شناخته شوند. اين استراتژيها تحت دو فرض اجرا ميشوند. اول اين كه وظايف به طور همزمان ميرسند و فرض دوم اين است كه زمان ماشينهاي موجود، بعد از هر زمانبندي وظيفه به روز ميشوند.

در [3] يك روش ايستا تحت عنوان WRR براي موازنه بار ارائه شده كه در اين روش، كارهاي رسيده به محيط ابر بر اساس نيازهاي متفاوتي كه دارند ابتدا در كلاسهاي مختلفي طبقهبندي ميشوند. سپس كارهاي هر كلاس به صف مربوط به همان كلاس كه پهناي باند و وزن مخصوص به خود را دارد وارد ميشوند. در نهايت كارها از صفها وارد زمانبند ميشوند و اين زمانبند بر اساس الگوريتم RounRobin عمل ميكند. اين الگوريتم رفع مشكل گرسنگي را تضمين ميكند چون بر اين باور است كه سرويسهاي هر كلاس حداقل مقدار پهناي باند لازم براي انجام كارها را دارند.

در [4] يك موازنهگر ايستا ارائه شده كه طبق اين روش هر وظيفه را به ترتيب دلخواه به ماشيني با بهترين زمان اجراي مورد انتظار آن وظيفه اختصاص ميدهد بدون اين كه به دسترسبودن آن ماشين توجه كند. هدف MET اين است كه به هر وظيفه بهترين ماشين مربوط به آن داده شود. اين ميتواند باعث عدم توازن جدي بين ماشينها شود. به طور كلي اين الگوريتم براي محيطهاي محاسباتي ناهمگن مناسب نيست.

روش ايستاي ديگري براي موازنه بار در [5] ارائه شده است. روند اين روش بر اساس اولويتبندي وظايف يا توليد زمانبندي بر اساس اولويت است. اين اولويت بر اساس زمان اتمام وظيفه مورد انتظار بر روي يك منبع توليد ميشود. اين روش وظايف را در چند گروه وظايف مستقل تنظيم ميكند. پس از آن اين گروهها مكرراً زمانبندي ميشوند. هر تكرار مجموعهاي از وظايف مستقل نگاشتنشده را ميگيرد و براي هر وظيفه، حداقل زمان تكميل مورد انتظار (MECT (را توليد ميكند. وظيفهاي كه كوچكترين مقدار MECT بيش از تمام وظايف انتخابشده به منابع مربوط را دارد، در اين تكرار اول زمانبندي ميشود. اين تا زماني كه تمام وظايف زمانبندي شوند، ادامه مييابد. هدف اين الگوريتم رسيدن به كمترين پاسخ است و براي رسيدن به اين هدف، ابتدا وظايفي با زمان تكميل كم و سپس وظايفي با زمان بيشتر را زمانبندي ميكند.

در [6] يك الگوريتم ايستاي ديگر براي زمانبندي جريان كار ارائه شده است. اين الگوريتم با مجموعهاي از تمام وظايف زمانبندي نشده شروع و سپس براي هر وظيفه در مجموعه زمان تكميل كمينه را محاسبه ميكند. تفاوت اين الگوريتم با روش قبلي در اين است كه ابتدا وظايف داراي بيشترين زمان تكميل انتخاب شده و به ماشين نگاشت ميشوند. بعد وظيفه زمانبندي شده از مجموعه حذف ميشود. اين فرايند تا زماني كه همه وظايف زمانبندي شوند ادامه مييابد.

روش اكتشافي پويا زماني كه مجموعه وظايف و يا مجموعه ماشينها ثابت نيستد، ضروري است. به عنوان مثال، همه وظايف به طور همزمان نرسند و يا برخي از ماشينهاي در فواصل زماني به حالت آفلاين بروند. روش اكتشافي پويا در دو حالت آنلاين و دستهاي استفاده ميشود. در حالت اول، زماني كه يك وظيفه برسد به يك ماشين زمانبندي ميشود و در حالت دوم، وظايف ابتدا در يك مجموعه جمعآوري شده و زمانبندي در زمان از پيش برنامهريزيشده اجرا ميشود.

يك الگوريتم بهبود هزينه براي زمانبندي جريان كار در ابرهاي تركيبي در [7] ارائه شده و داراي دو مرحله اصلي انتخاب وظايف و انتخاب منابع از ابر عمومي و تشكيل ابر تركيبي ميباشند. در حالي كه زمانبند تصميم ميگيرد كه كدام يك از وظايف باعث كاهش زمان اجرا با استفاده از منابع ابر عمومي ميشوند، تعيين كارايي و هزينههاي اجرا، نقش عمدهاي را در زمان بندي جديد ايفا مي كنند.

در [8] يك استراتژي پوياي توازن بار مبني بر الگوريتم ژنتيك (GA( ارائه شده است. سرعت زمانبند افزايش و تغيير بين پردازندهها كاهش

مييابد و وظايف براي اجرا انتخاب و در حالت پيشرفته خصوصيات وظايف شناخته ميشود. آستانه سازگاري به توازن بار پوياي پردازندهها كمك مي كند.

در [9] نوعي زمانبند اكتشافي پويا ارائه شده كه بين زمانبندي عدالت و محليت داده برخورد ايجاد ميكند. اين زمانبند به طور موقت براي بهبود محليت، عدالت را رها ميكند و براي اين كه يك گره با دادههاي محلي را زمانبندي كند، از كارها درخواست انتظار مينمايد. اگر كارها براساس عدالت زمانبندي شود، يك كار محلي نميتواند راهاندازي شود و بايد مدت كوتاهي انتظار بكشد، در اين حين به ديگر كارها اجازه داده ميشود كه وظايف خود را راهاندازي كنند. با اين حال اگر يك كار به مدت طولاني ناديده گرفته شود، آنگاه مجاز است براي جلوگيري از قحطي، كارهاي غير محلي را راهاندازي كند. اين زمانبند زماني كه وظايف در مقايسه با كارها كوتاه باشند و شكافهاي بسياري در هر گره وجود داشته باشد، كارآمد است.)

در [10] روشي پويا تحت عنوان DLB ارائه شده كه در اين روش محيط به صورت يك مدل / / *GSM* در نظر گرفته شده است و در آن *G* تعداد كلاسترهايي است كه محيط توزيعشده را تشكيل دادهاند، *S* تعداد مكانهاي محيط توزيعشده است و *M* تعداد عناصر محاسباتي يا گرههاي پردازشي اين محيط است. زمانبندي كارها در يك درخت 4سطحي انجام ميشود. در سطح اول يك نود مجازي در ريشه درخت قرار دارد كه دو وظيفه را بر عهده دارد: 1) مديريت اطلاعات باركاري محيط توزيع شده و 2) با دريافت كارها از كاربران بر اساس نياز هر كاربر و بار جاري محيط، تصميم ميگيرد كه كارهاي دريافتي بايد به كدام قسمت فرستاده شوند. سطح دوم شامل *G* نود مجازي است و هر يك از نودها به يك كلاستر فيزيكي از محيط توزيعشده متصل هستند. هر يك از اين نودها پاسخگوي باركاري يا درخواستهاي كلاستر مربوط به خود هستند. در سطح سوم از درخت، *S* نود وجود دارد كه هر كدام از اين نودها به مكانهاي فيزيكي تمام كلاسترهاي محيط توزيعشده متصل هستند. وظيفه اصلي اين نودها، مديريت باركاري گرههاي پردازشي است. در آخرين سطح از درخت *M* عنصر محاسباتي وجود دارد كه هر كدام از اين عناصر به كلاسترها و مكانهاي مربوط به خود متصل هستند.

در مقايسه با روشهاي ذكرشده در اين بخش، روش ارائهشده در اين مقاله در دسته روشهاي اكتشافي پويا قرار دارد كه در محيطهاي ناهمگن ابر به خوبي عمل ميكند. در اين روش سعي بر اين بوده كه مشكلات روشهاي قبلي تا حد ممكن مرتفع شود.

## **-3 روش پيشنهادي**

در اين بخش ابتدا مدل مفروض براي محيط ابر و سپس چگونگي فرمولهسازي مسأله مورد اشاره قرار ميگيرد و در ادامه مسأله فوق با استفاده از روش پرومته حل ميشود.

## **-3 1 مدل در نظر گرفته شده براي محيط ابر**

فضاي تعريفشده براي ابرمحاسباتي شامل *K* خوشه پردازشي (سرويس) است. تعداد سرورهاي فيزيكي *m* است كه به صورت م*ي* باشد.  $R = \{R_{\scriptscriptstyle\vee}, R_{\scriptscriptstyle\vee}, \ldots, R_{\scriptscriptstyle m}\}$ 

تعداد VM ها در هر سرور فيزيكي *n* ميباشد كه به صورت  $i_{\mu}$  نمايش داده مى شود.  $VM(R_{f}) = \{VM_{y}, VM_{y},..., VM_{n}\}, f \in [0, m]$ هر كاربر نيز در محيط ابر داراي تعداد محدودي كار بوده و تمام كارهاي ارائهشده به ابر عبارت است از  $J = \{J_1, J_2, \ldots, J_z\}$  كه در زمان  $T$  به

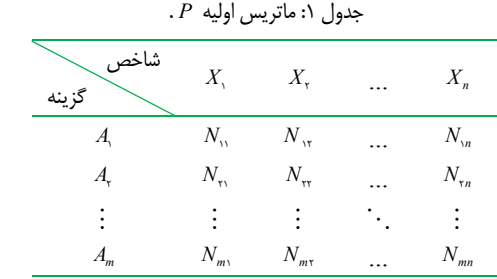

*T t* ≤ ≤ 0 . *T* بيانگر مدت زمان شبيهسازي است. *<sup>j</sup>* ابر ارسال ميشوند ( ) *J* در فضاي ابر محاسباتي داراي 5 مشخصه است كه عبارت *<sup>i</sup>* هر كار  $\text{MI}$  است از  $\text{MI}$  است  $\text{P}_i \cdot J_i = (cp_i, m_i, IO_i, b_i, d_i, bw_i)$  است بر حسب MB *mi* نشاندهنده ميزان بهرهبرداري كار از CPU ميباشد، *IO* بر حسب MB نشاندهنده *<sup>i</sup>* نشاندهنده ميزان بهرهبرداري از حافظه و ميزان بهرهبرداري از ورودي/ خروجي است. ساير مشخصات به ترتيب عبارت است از بودجه تخصيص داده شده به كار مورد نظر بر حسب \$G، سررسيد اجراي كار بر حسب واحد زمان (ثانيه) و پهناي باند مورد نياز براي انجام كار بر حسب Sec/MB. مشخصات ذكرشده براي كار توسط كاربر هنگام ارسال وظيفه مورد نظر به ابر مشخص ميشود.

*r*) سرور فيزيكي يا VM (نيز در اين محيط *<sup>j</sup>* براي هر گره پردازشي  $r_i = (rcp_i, rm_i, rIO_i, rc_i, rm_i, bw_i)$  پنج مشخصه به صورت شده است. *rcpj* معرف قدرت پردازشي هر گره است كه در واقع تعداد دستورات قابل اجرا توسط هر يك از اجزاي پردازشي منبع بر حسب *rm* و *rIOj* به ترتيب نشاندهنده *<sup>j</sup>* ميليون در هر ثانيه است (MIPS(. ميزان بهرهبرداري از حافظه و ورودي/ خروجي است كه بر مبناي مگابايت *rc* قيمت منبع را بر حسب \$G *<sup>j</sup>* بر ثانيه محاسبه ميشود (s/MB(. مقدار *rn* معرف ميزان تأخير (ترافيك) شبكه در دستيابي *<sup>j</sup>* نشان ميدهد، مقدار به گره پردازشي است كه با واحد ثانيه اندازهگيري ميشود و در نهايت *bw* پهناي باند گره پردازشي مورد نظر را نشان ميدهد و با واحد *<sup>j</sup>* (MB/S) اندازهگيري مي شود.

انتخاب VM مناسب براي انجام هر كار، تابع پارامترهاي مختلفي مانند ميزان منابع مورد نياز كار نظير CPU، حافظه، حجم منابع در اختيار VMها، هزينه و سررسيد VMها ميباشد. بايد با در نظر گرفتن تكتك اين معيارها، مناسبترين VM براي كار مورد نظر انتخاب شود. بنابراين ميتوان اين انتخاب را به صورت يك مسئله تصميمگيري چندشاخصه در نظر گرفت. در اين مقاله گزينهها، گرههاي پردازشي موجود در ابر هستند و شاخصهاي تصميمگيري شامل هزينه پردازش، زمان لازم براي پردازش و سرعت پردازش كه شامل CPU، حافظه و ورودي/ خروجي ميباشد، است. با ورود هر كار به يك سرور، مدير زيرساخت مجازي آن سرور ابتدا با استفاده از روش تصميمگيري PROMETHEE شروع به يافتن بهترين VM براي تخصيص به آن كار در خوشه مربوطه ميكند، در صورت پربودن تمام VMهاي موجود در خوشه، سرورها با استفاده از روش تصميمگيري فوق اقدام به انتخاب بهترين سرور (از ساير خوشهها) براي انتقال ساير VM هاي خود به آن سرور ميكنند تا ظرفيت جديد براي ايجاد VM به وجود آيد.

#### **-3 2 فرمولهسازي مسئله**

براي اتخاذ تصميم نياز به فرمولهكردن مسئله است كه اين كار توسط ماتريسي به نام *P* انجام ميشود و بنابراين لازم است تمام اطلاعات (كمي يا كيفي) مسئله بر روي ماتريس اوليه *P* پياده شود (جدول 1).

جدول :2 ماتريس تصميم بيمقياس شده *<sup>D</sup>* .

| شاخص<br>گزينه | $X_{\cdot}$ | $X_{\rm r}$  | <br>$X_n$                      |
|---------------|-------------|--------------|--------------------------------|
| А             | $r_{\rm m}$ | $r_{\rm tr}$ | <br>$r_{\scriptscriptstyle n}$ |
| A.            | $r_{\rm r}$ | $r_{rr}$     | <br>$r_{\rm r}$                |
|               |             |              |                                |
| $A_m$         | $r_{m}$     | $r_{m}$      | <br>$r_{mn}$                   |

 $r_i$  در جدول *۱*  $A_i$  گزينه *i* ام،  $X_j$  شاخص *j* در جدول  $A_i$  در جدول *j* ام براي گزينه *i* ام ميباشد. تمام شاخصهاي در نظر گرفته شده در اين مقاله كمي ميباشند و گزينهها VM ها يا سرورها و شاخصها مى باشند. *rcp*<sub>i</sub>,  $rn_i$ ,  $r$ IO<sub>i</sub>,  $rc_i$ ,  $rn_i$ ,  $bw_i$ 

# **-3 3 محاسبه ارزش (وزن) شاخصها براي هر كار بر اساس تكنيك فازي**

بيمقياس كردن ماتريس *P* : مقياس اندازهگيري شاخصهاي كمي ميتوانند با يكديگر متفاوت باشند (مانند هزينه، تأخير و غيره)، به اين دليل انجام عمليات اصلي رياضي قبل از بيمقياس كردن يا يكسانسازي *r* از ماتريس *ij* مقياسها مجاز نيست. بنابراين طبق (1) هر عنصر ) *<sup>j</sup> X* تصميمگيري مفروض بر نرم موجود از ستون *j* ام (به ازاي شاخص تقسيم ميشود، يعني

$$
N_{ij} = \frac{r_{ij}}{\sqrt{\sum_{i=1}^{m} r_{ij}^{\mathbf{v}}}}
$$
\n<sup>(1)</sup>

بدين طريق كليه ستونهاي ماتريس مفروض داراي واحد طول مشابه شده و در نتيجه مقايسه كلي آنها آسان ميشود. اين ماتريس در جدول 2 نمايش داده شده است.

ميانگين هندسي هر يك از سطرها و وزن شاخص *i* ام به وسيله (2) محاسبه ميگردد [11]

$$
z_{\gamma} = \left[\prod_{j=1}^{n} a_{ij}\right]^{\frac{\gamma}{n}}
$$
 (7)

′ بيانگر وزن و اهميت گزينه يا معيار *i* ام براي هر VM ميباشد و از *wi* (3) به دست ميآيد

$$
\forall i: w'_i = \frac{z_i}{(z_1 + z_2 + \dots + z_n)},
$$
 (7)

براي تعميم روش فوق به حالت فازي بايد در رابطه بالا به جاي استفاده از عملگرهاي كلاسيك از عملگرهايي مانند جمع فازي، ضرب فازي، تبديل اعداد به اعداد ذوزنقهاي فازي و غيره استفاده نمود. بنابراين بايد به صورت زير عمل كرد:

 **الف)** در اين مرحله ماتريس زوجي توسط شخص تصميمگيرنده مشخص ميگردد و اجزاي اين ماتريسها اعداد فازي ذوزنقهاي  $\tilde{a}_{ii} = (a_{ii}, b_{ii}, c_{ii}, d_{ii})$   $i \neq i$  خواهند بود. چنانچه ارجحیت جزء  $i$ نشان داده شود، در اين صورت ارجحيت جزء *i* ام به صورت خواهد بود. در صورتي كه  $\tilde{a}_{ii} = (\frac{\lambda}{a_{ii}}, \frac{\lambda}{b_{ii}}, \frac{\lambda}{c_{ii}}, \frac{\lambda}{d_{ii}})$ . *a*<sup>*i*</sup> = (),  $\lambda$ , ), i = *j* i = *j*  **ب)** براي محاسبه وزن شاخصها بر اساس تكنيك فازي ابتدا ميانگين هندسي هر سطر از ماتريسهاي مقايسات زوجي با استفاده از (4) تعيين ميشود

$$
\phi^+(a) = \frac{1}{n-1} \sum_{x \in A} \pi(a, x) \tag{9}
$$

 اين جريان نشان ميدهد كه گزينه *a* چقدر بر ساير گزينهها اولويت دارد. اين جريان در حقيقت، قدرت گزينه *a* است. نشاندهنده بهترين عزينه است. ميزان ترجيح + بزرگترين ساير گزينهها بر گزينه *a* كه جريان ورودي ناميده ميشود حاصل محاسبه زير است

$$
\phi^{-}(a) = \frac{1}{n-1} \sum_{x \in A} \pi(x, a) \tag{1-}
$$

 اين جريان نشان ميدهد كه ساير گزينهها تا چه ميزان بر گزينه *a* اولويت دارند. اين جريان در حقيقت ضعف گزينه *a* است. نشاندهنده بهترين گزينه است و بنابراين <sup>−</sup> كوچكترين *a* ( ) <sup>φ</sup> با داشتن و بررسی جداگانه دو جريان  $\phi^+$  و  $\phi^-$  میتوان يک رتبهبندي جزئي را انجام داد (رتبهبندي I PROMETHEE(. براي رتبهبندي كامل گزينهها، جريان خالص براي هر گزينه به صورت زير تعريف ميشود

$$
\phi(a) = \phi^+(a) - \phi^-(a) \tag{1}
$$

 جريان خالص ميان جريانهاي ورودي و خروجي توازن ايجاد ميكند. اين محاسبات را رتبهبندي كامل II PROMETHEE ناميده اند. جريان خالص بيشتر نشاندهنده گزينه بهتر است.

#### **-4 الگوريتم پيشنهادي (PLB (**

در هر سرور، مدير زيرساخت، دو جدول را تنظيم ميكند كه يكي جدول بار و ديگري جدول سرور است.

**1)** جدول بار جدولي است كه ميزان بار منابع تمام VMهاي موجود بر روي آن سرور و همچنين ميزان بار كلي خود سرور در آن قرار دارد. ميزان بار هر يك از منابع يك گره پردازشي با استفاده از (12) تا (14) به دست ميآيد

load 
$$
(cpu_j)
$$
 =  $\sum_{i=1}^{m} \frac{job\_cpullingth(i)(MI)}{computingcapacity(\frac{MI}{sec})}$  (17)

load 
$$
(Mem_j)
$$
 =  $\sum_{i=1}^{m} \frac{job\_Memlength(i)(MB)}{Memorybandwidth(\frac{MB}{sec})}$  (17)

$$
load\left(IO_{j}\right) = \sum_{i=1}^{m} \frac{job\_IOlength(i)(MB)}{IObandwidth(\frac{MB}{sec})}
$$
\n
$$
(14)
$$

 كه در آن *j* شماره گره پردازشي است. \_ *cpulength Job* ، \_ *Memlength Job* و \_ *IOlength Job* به ترتيب بيانگر ميزان بهرهبرداري هر كار موجود در صف منابع (CPU، حافظه و ورودي/ خروجي) از منابع گره پردازشي است و بر حسب *MI* ، *MB* و *MB* ميباشند. مخرج هر كدام از كسرهاي (12) تا (14) نيز بيانگر سرعت منابع موجود است كه براي CPU، حافظه و ورودي/ .است *MB*/Sec و *MB*/Sec ، *MI*/ Sec ترتيب به خروجي مجموع به دست آمده براي هر يك از منابع موجود بر ميزان سرعت آن منبع تقسيم ميشود تا باركاري موجود در صف آن منبع محاسبه شود. اگر اين مقدار از مقدار آستانه *T* ( ) بيشتر باشد به معناي زير بار بودن آن منبع است و در غير اين صورت منبع داراي بار سبك

$$
\begin{array}{c|cccc}\n\hline\n\end{array}
$$
\n\n
$$
\begin{array}{c|cccc}\n\hline\n\end{array}
$$
\n\n
$$
\begin{array}{c|cccc}\nX_1 & X_2 & \dots & X_s \\
\hline\n\end{array}
$$
\n\n
$$
\begin{array}{c|cccc}\nX_2 & P_1 & P_2 & \dots & P_s \\
\hline\n\end{array}
$$

$$
\tilde{z}_{i} = (\tilde{a}_{i_{1}}, \tilde{a}_{i_{1}}, \dots, \tilde{a}_{in})^{\frac{1}{n}}
$$
\n
$$
[\mathbf{Y}] \text{ and } \tilde{w}_{i} \text{ is given by } \tilde{w}_{i} \text{ and } \tilde{w}_{i} \text{ is given by } \tilde{w}_{i} = \tilde{z}_{i} \cdot (\tilde{z}_{i} \oplus, \tilde{z}_{i} \oplus, \dots, \tilde{z}_{n} \oplus)^{\frac{1}{n}}
$$
\n
$$
(2)
$$

 **ج)** براي محاسبه وزن نهايي شاخصها بر اساس روش تركيبي براي هر كار، بر اساس ميزان اهميت نسبياي كه هر يك از شاخصها براي تصميمگيرنده (كاربر) دارند، وزني به آنها تعلق ميگيرد به طوري كه مجموع آنها برابر يك شود. اين اهميت نسبي بيانگر درجه ارجحيت هر شاخص نسبت به بقيه شاخصها براي تصميمگيري مورد نظر است. اين وزنها از طريق (6) و تلفيق *w* محاسبه ميشوند , بردار *J*) جدول 3) با بردار

$$
W_i = \frac{p_i \tilde{w}_i}{\sum_{i=1}^{8} p_i \tilde{w}_i}
$$
 (5)

$$
\sum_{i=1}^{K} w_i = 1 \tag{V}
$$

#### **-3 4 رتبهبندي نهايي گزينهها بر اساس تكنيك پرومته**

فرض كنيد *A* مجموعهاي از گزينه است كه بايد از ميان آنها انتخاب صورت گيرد. با فرض وجود *K* معيار مؤثر در تصميمگيري، براي هر ∋ *A a* مقدار ( )*<sup>j</sup> a f* نشاندهنده ارزش معيار *j* ام در گزينه *a* است. رتبهبندي در سه مرحله انجام ميشود:

به هر يك از معيارهاي *j* اختصاص *Pj* **مرحله اول:** تابع ترجيح براي هر زوج گزينه محاسبه ميشود *<sup>j</sup> ab P* داده ميشود. مقدار (,) − *b a f f* اين مقدار بيشتر ميشود و هنگامي *j j* و با افزايش () () هم به *<sup>j</sup> ab P* كه اختلاف به اندازه كافي زياد شود، مقدار (,) *Pj* فرض يك ميرسد. شكلهاي مختلفي را ميتوان براي تابع كرد كه به چگونگي مدلسازي معيار *j* ام بستگي دارد. روش RPOMETHEE شش تابع ترجيح (معيار تعميميافته) كه عبارتند از عادي، Uشكل، Vشكل، همسطح، Vشكل با ناحيه خنثي و گوسي را به تصميمگيرندگان پيشنهاد داده است. انتخاب درست اين تابع به تصميمگيرندگان و تحليلگر و درك آنها از رابطه ميان گزينهها و شاخص ها بستگي دارد [13].

 **مرحله دوم:** ميزان اولويت كلي *b a*) , (π) نماد ترجيح) براي هر  $\pi(a,b)$  گزينه  $a$  بر روي گزينه  $b$  محاسبه ميشود. هرچه ميزان بيشتر باشد، گزينه *a* ترجيح بيشتري دارد. *b a*) , (<sup>π</sup> به اين ترتيب محاسبه ميشود

$$
\pi(a,b) = \sum_{j=1}^{k} w_j p_j(a,b) \tag{A}
$$

 $a$  مرحله سوم:  $\pi(a,b)$  نشان دهنده درجه اولويت گزينه  $a$  نسبت به گزينه *b* است. براي محاسبه قدرت ترجيح كلي گزينه *a* به ديگر گزينهها، جريان خروجي محاسبه ميشود

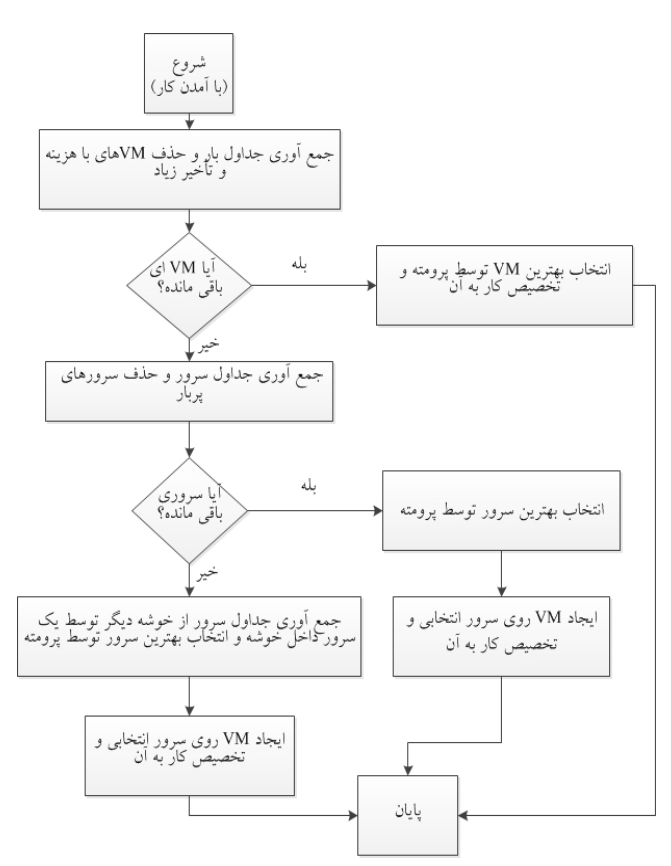

شكل ٣: موازنه بار توسط الگوريتم پيشنهادي در دو سطح.

**2) سطح سرور فيزيكي:** پس از ورود كار و فراخواني سرور مبدأ مبني بر جمعآوري جداول بار اگر هيچ VM اي پيدا نشود و به عبارت ديگر اگر جداول بار رسيده به سرور مبدأ خالي باشند به معناي زير بار بودن تمامي VMهاي موجود در خوشه است. در اين زمان كل خوشه زير بار است. براي رفع مشكل بايد ظرفيتهاي پردازشي (VM (جديد در خوشه ايجاد شود تا قسمتي از بار خوشه به آن انتقال پيدا كند. براي اين كار سرور مبدأ اقدام به بررسي ميزان بار هر كدام از سرورها در جداول باري دريافتي ميكند. سرورهايي كه داراي ظرفيت خالي باشند موظف به ايجاد VM ميشوند. در صورتي كه سروري براي ايجاد VM پيدا نشد سرورهاي موجود در خوشه، اقدام به مهاجرت ساير VMهاي خود (از ساير خوشهها) به سرورهاي آن خوشهها ميكنند. براي اين كار، سرورها نياز به انتخاب بهترين سرور براي مهاجرت ساير VM هاي خود به آن را دارند و بنابراين با توجه به الگوريتم پرومته و روش وزندهي ارائهشده (رابطه (6)) اقدام به انتخاب بهترين سرور ميكند. در اينجا ماتريس تصميمگيري شامل مشخصات سرورهاست. با توجه به ميزان بار هر كدام از منابع VM مهاجر، اقدام به وزندهي به هر كدام از مشخصههاي فوق ميشود. بدين ترتيب سرورهاي داخل خوشه ظرفيت جديدي براي ايجاد VM داخل خوشهاي پيدا ميكنند و با ايجاد آن ميتوانند از ميزان بار موجود در خوشه بكاهند. در شبهكد شكل 2 و شكل 3 روند موازنه بار در دو سطح ذكرشده نشان داده شده است.

### **-5 نتايج شبيهسازي**

در اين بخش عملكرد الگوريتم پيشنهادي را با استفاده از نتايجي كه از شبيهساز Cloudsim به دست آورديم، تحليل ميكنيم. براي انجام

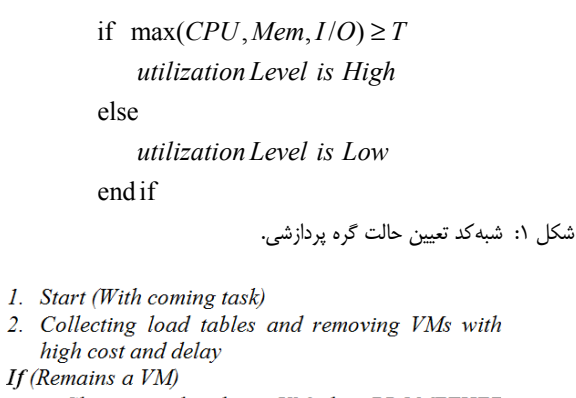

Choosing the best VM by PROMETHEE method and assigning task to it.

Else

Collecting server tables and Remove the overloaded servers

If (Remains a server)

- 1. Choosing the best server by PROMETHEE.
- 2. Creating VM on selected server and assigning  $task to it$

3. Finish.

Else

- 1. Collecting the load tables from other cluster by a server within the cluster, choosing the best server by PROMETHEE method and migrating VM to it.
- 2. Creating the VM on selected server and assigning task to it.
- 

.3. Finish<br>شكل ۲: شبهكد روش پيشنهادي.

 خواهد بود. اگر يكي از منابع يك گره پردازشي زير بار باشد به معناي زير بار بودن كل آن گره است كه اين مفهوم در شبهكد شكل 1 تعريف شده است.

**2)** جدول سرور جدولي است كه اطلاعات سرورهاي ارائهكننده يك سرويس در آن وجود دارد. با اضافهشدن هر سرور فيزيكي به ابر، اين جدول به روز ميشود تا اطلاعات سرور اضافهشده كه شامل تعداد سرويسهايي كه توسط سرور ارائه ميشود و قيمت سرور ميباشد در ميان ساير سرورها پخش شود.

مراحل موازنه بار توسط الگوريتم PLB در دو سطح بيان ميشود:

**1) سطح VM:** زماني كه يك كار به سرور (سرور مبدأ) ميرسد، مدير زيرساخت مجازي سرور مبدأ با توجه به جدول سرور، فراخواني را براي جمعآوري جداول بار ساير سرورهاي درون خوشهاي ميدهد. منظور از سرورهاي درون خوشهاي، سرورهايي هستند كه توسط تعدادي VM سرويس مورد نظر را ارائه ميدهند. سرورها با دريافت اين فراخوان ابتدا اطلاعات آن بخشي از جدول بار كه VM هاي ارائهدهنده سرويس در آن وجود دارد را ويرايش كرده و سپس براي سرور مبدأ ارسال ميكنند. اين ويرايش به اين صورت است كه تمام VMهايي كه زير بار باشند را از جدول حذف ميكند و فقط آن دسته از VMها كه بار سبك دارند (بار آنها كمتر از *T* باشد) را به سرور مبدأ ارسال ميكند. سرور مبدأ با دريافت تمامي جداول بار ويرايش شده و همچنين اندازهگيري ميانگين زمان تأخير براي هر سرور، ماتريس تصميمگيري پرومته را تشكيل ميدهد. سپس با توجه به مشخصههاي ميزان بهرهبرداري از CPU، حافظه و ورودي/ خروجي اقدام به توليد بردار وزن (رابطه (6)) ميكند و بهترين VM را براي تخصيص به كار ورودي مشخص مي كند.

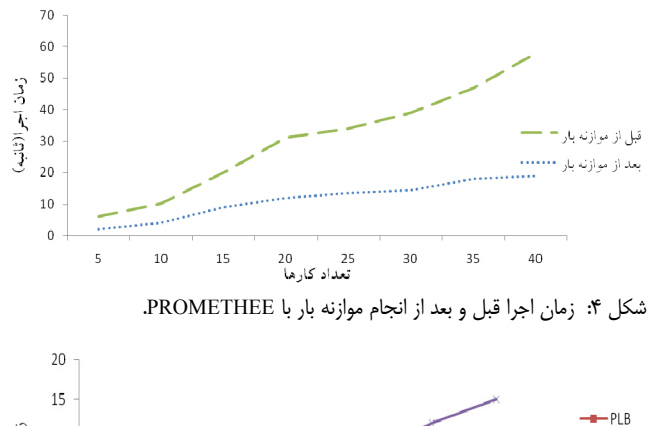

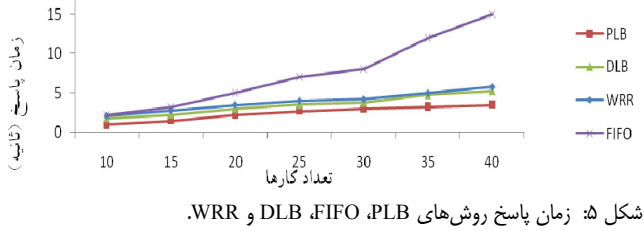

شبيهسازي در محيط ابر نياز به اطلاعاتي در مورد ظرفيت سرورهاي فيزيكي و VMها است. براي تعيين اين مقادير از دو نوع مرجع استفاده شده كه نوع اول منابع موجود در [14] و [15] ميباشد كه در پردازش توزيعشده (گريد) مورد استفاده قرار گرفتهاند.

نوع دوم، منابع مورد استفاده در ابزار CloudSim است. اين ابزار توسط آزمايشگاه CLOUDS در دانشگاه ملبورن توسعه داده شده و محيطي براي شبيهسازي پردازش ابري است. با در نظر گرفتن مشخصات ذكرشده و با توسعه و تغيير كلاسهاي شبيهساز Cloudsim الگوريتم پيشنهادي خود را شبيهسازي نموديم. در شكل 7 زمان اجرا، قبل و بعد از پيادهسازي روش پيشنهادي آورده شده است. محور X تعداد كارها و محور Y زمان اجرا را نشان ميدهد.

همان طور كه در شكل 4 ميبينيم زمان اجرا پس از پيادهسازي روش پيشنهادي به طور قابل ملاحظهاي كاهش يافته است.

در شكل 5 زمان پاسخ الگوريتم پيشنهادي در مقايسه با روشهاي WRR، FIFO و DLB] 10 [و [16] تا [18] نشان داده شده است. رشد غير هماهنگ و سريع بار موجود در صف منابع در روشهاي WRR، FIFO و DLB باعث ميشود كه گرههاي پردازشي زير فشار بار روند و بنابراين كارها براي اجرا بايد مدت زيادي منتظر بمانند. روش پيشنهادي (PLB (داراي كمترين زمان پاسخ در بين الگوريتمهاي فوق است زيرا ميزان بهرهبرداري كار از منابع در اين روش در نظر گرفته شده است كه باعث ميشود، يك كار به مناسبترين منبع محاسباتي تخصيص يابد. بنابراين بار منابع محاسباتي موجود در گرههاي پردازشي به طور هماهنگ رشد كرده و ديرتر به حالت زير فشار بار ميرسند و در نتيجه زمان انتظار و به تبع آن زمان پاسخ كارها تا حد زيادي كاهش مييابد.

براي مقايسه عملكرد روش PLB در مقايسه با بقيه روشها معيار انحراف بار معرفي شده كه آن را با  $\alpha$  نمايش مىدهيم و طبق (١۵) و (16) محاسبه ميشود

$$
L_{VM_{i},t} = \frac{N(T,t)}{S(WM_{i},t)}
$$
\n(1\Delta)

 $VM_i$  در رابطه بالا  $N(T,t)$  تعداد كارهاي موجود در صف  $VM_i$  مربوطه در  $t$  زمان *t* و *S*  $V$ *M*<sub>i ن</sub>رخ سرويس دهي  $V$  در زمان *t* است و بنابراين  $\alpha$  به صورت زير محاسبه ميشود

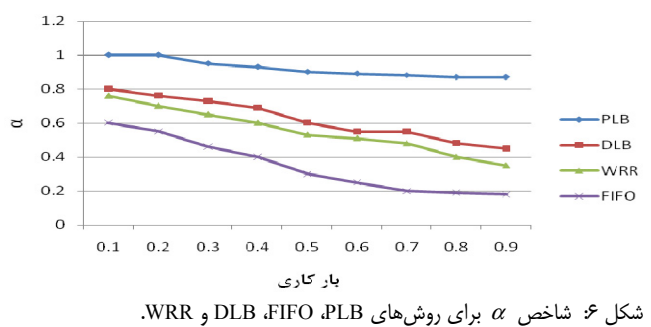

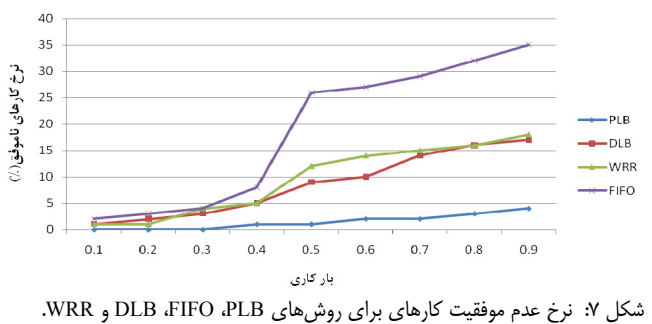

$$
\alpha = \frac{L_{VM_i,t} - L_{VM_i,t}}{L_{VM_i,t}}
$$
\n(15)

که در آن  $L_{_{VM_{i}}}$  بار اولیه  $VM_{i}$  در لحظه  $t$  و  $L_{_{VM_{i}}}$  بار  $V$  در لحظه فعلي *t* ( )است. اين پارامتر، معيار خوبي براي تحليل تأثير الگوريتم موازنه بار بر روی سیستم و میزان مهاجرت VMها است. مقدار  $\alpha$  در بازه  $[\cdot, \cdot]$  تغيير ميكند. اگر  $\alpha$  برابر يك باشد به اين معنى است كه گره پردازشي مورد نظر در لحظه *t* تمام كارهاي موجود در صف خود را اجرا نموده است و نرخ سرويسدهي بالايي دارد. در شكل ۶ ميزان  $\alpha$  به ازاي تغيير بار كاري نشان داده شده است. مفهوم بار كاري عبارت است از نسبت كل بار ارسالشده به ابر به كارهايي كه در طول دوره شبيهسازي امكان اجراي آنها را داشته است. همان طور كه در شكل مشاهده ميكنيم، روش پيشنهادي داراي بيشترين و روش FIFO داراي كمترين مقدار  $\alpha$  است. در نمودار روش پيشنهادي مقدار  $\alpha$  همواره بيشينه است زيرا در اين روش همواره مناسبترين VM براي كار مورد نظر انتخاب ميشود و كار مورد نظر در حداقل زمان ممكن اجرا ميشود. بنابراين هميشه VM ها داراي صفهاي كوتاه يا بدون صف هستند و صف مربوطه در مدت زمان كمي خالي ميشود. اما در روشهاي DLB، FIFO و WRR از آنجا كه همه شاخصها براي انتخاب VM مورد نظر لحاظ نميشوند، كارهايي كه در صف VMها قرار ميگيرند تناسب زيادي با توانايي پردازشي VMها ندارند، بنابراين صف مربوط به VMها ديرتر خالي ميشود و مقدار <sup>α</sup> تنها زماني كه بار كاري سبك است، تا حدي مطلوب ميباشد.

در شكل 7 نرخ عدم موفقيت كارها براي 4 الگوريتم مورد نظر نشان داده شده و همان طور كه ميبينيم در بارهاي كم، اين نرخ براي هر چهار الگوريتم كم و تقريباً برابر است ولي در بار ۰٫۵ اين نرخ براي روشهاي FIFO، WRR و DLB عليالخصوص روش FIFO به شدت افزايش يافته است. يك دليل اين موضوع به خاطر اين است كه VMهاي موجود زير فشار بار رفتند و FIFO مجبور به ايجاد VM هاي جديد براي انجامدادن پردازشهاي خود است كه اين امر باعث از بين رفتن كارهاي بعدي شده است. دليل ديگر اين است كه در FIFO فقط زمان ورود كارها به ابر در نظر گرفته ميشود و بنابراين كارها به سرعت به منابع نامتناسب

ميشود و در نهايت اگر سرور مناسبي نيز يافت نشد كه احتمال آن در روش پيشنهادي كم است، اقدام به مهاجرت VMها از ساير خوشهها به خوشه مربوطه ميشود. بنابراين روش پيشنهادي نسبت به دو روش WRR و DLB تعداد مهاجرت كارها را به مقدار زيادي كاهش داده است.

### **-6 نتيجه**

در اين مقاله، يك روش موازنه بار نامتمركز بر پايه روش تصميمگيري پرومته و روش وزندهي فازي براي محيط ناهمگن ابر ارائه شد. در اين الگوريتم، انتخاب VM مناسب براي كار مورد نظر بر اساس تمام معيارهاي كمي و كيفي و بر پايه تمام نيازهاي كاربر انجام شد. روش پيشنهادي با روشهاي ديگر مقايسه شد و نشان داده شد كه اين روش با كمترين زمان بيكاري VMها محيطهاي ناهمگن را به خوبي مديريت ميكند و داراي كمترين نرخ مهاجرت VMها است و در كمترين زمان ممكن وظايف را اجرا ميكند. همچنين چون هر سرور مسئول موازنه بار VMهاي خود و سرورهاي ديگر است مشكل روشهاي متمركز و از كار افتادن كل سيستم با يك نقطه از خرابي كاملاً مرتفع شده است.

## **مراجع**

- [1] B. Rajkumar, C. Yeoa, and S. Venugopala, "Market oriented cloud computing: vision, hype, and reality for delivering IT services as computing utilities," in *Proc. 10th IEEE Int. Conf. on High Performance Computing and Communications,* pp. 5-13, Sep. 2008.
- [2] L. M. Vaquero, L. R. Merino, J. Caceres, and M. Lindner, "A break in the clouds: towards a cloud definition," *ACM SIGCOMM Computer Communication Review*, vol. 39, no. 1, pp. 50-55, Jan. 2009.
- [3] K. Sunny and K. Shivani, "Analysis of different scheduling algorithms under cloud computing," *International J. of Computer Science and Information Technologies*, vol. 5, no. 2, pp. 2592-2595, 2012.
- [4] R. Armstrong, D. Hensgen, and T. Kidd, "The relative performance of various mapping algorithms is independent of sizable variances in run-time predictions," in *Proc, 7th IEEE Heterogeneous Computing Workshop*, pp. 79-87, Mar. 2012.
- [5] M. Maheswaran, S. Ali, H. J. Siegel, D. Hensgen, and R. Freund, "Dynamic matching and scheduling of a class of independent tasks onto heterogeneous computing systems," in *Proc. of the 8th Heterogeneous Computing Workshop, HCW'99*, p. 30, Apr. 2011.
- [6] P. Varalakshmi, A. Ramaswamy, A. Balasubramanian, and P. Vijay Kumar, "An optimal workflow based scheduling and resource allocation in cloud," *Advances in Computing and Communications*, vol. 190, pp. 411-420, 2011.
- [7] L. F. Bittencourt and E. Madeira, "A cost optimization algorithm for workflow scheduling in hybrid clouds," *J. of Internet Services and Applications*, vol. 2, no. 3, pp. 207-227, Dec. 2011.
- [8] A. Zomaya and Y. H. Teh, "Observations on using genetic algorithms for dynamic load-balancing," *IEEE Trans. on Parallel and Distributed Systems*, vol. 12, no. 9, pp. 899-912, Sep. 2001.
- [9] M. Zaharia, D. Borthakur, J. Sarma, and K. Elmeleegy, "Delay scheduling: a simple technique for achieving locality and fairness in cluster scheduling," in *Proc. of 5th European Conf. on Computer Systems, EUROSYS*'10, pp. 265-278, Paris, France, 13-16 Apr. 2010.
- [10] B. Yagoubi and Y. Slimani, "Dynamic load balancing strategy for grid computing," *WASET International Journal of Computer, Electrical, Automation, Control and Information Engineering*, vol. 2, no. 7, pp. 260-265, ???. 2008.
- [11] P. P. Bonissone and K. S. Decker, "Selecting uncertainly calculi and granularity: an experiment in trading off precision and complexity," Kanal and Lemmer, Eds., *Uncertainty in Artificial Intelligence*, Amsterdam: North Holland: Elsevier Science, 1986, pp. 217-247,
- [12] P. P. Bonissone, "A fuzzy set based linguistic approach: theory and applications," in Approximate Reasoning in Decision Analysis. Gupta, MM and Sanchez (Eds), North-Holland: 1982, pp. 329-339.
- [13] م. ج. اصغرپور، تصميمگيريهاي چندمعياره، انتشارات دانشگاه تهران، چاپ

دهم، .1390

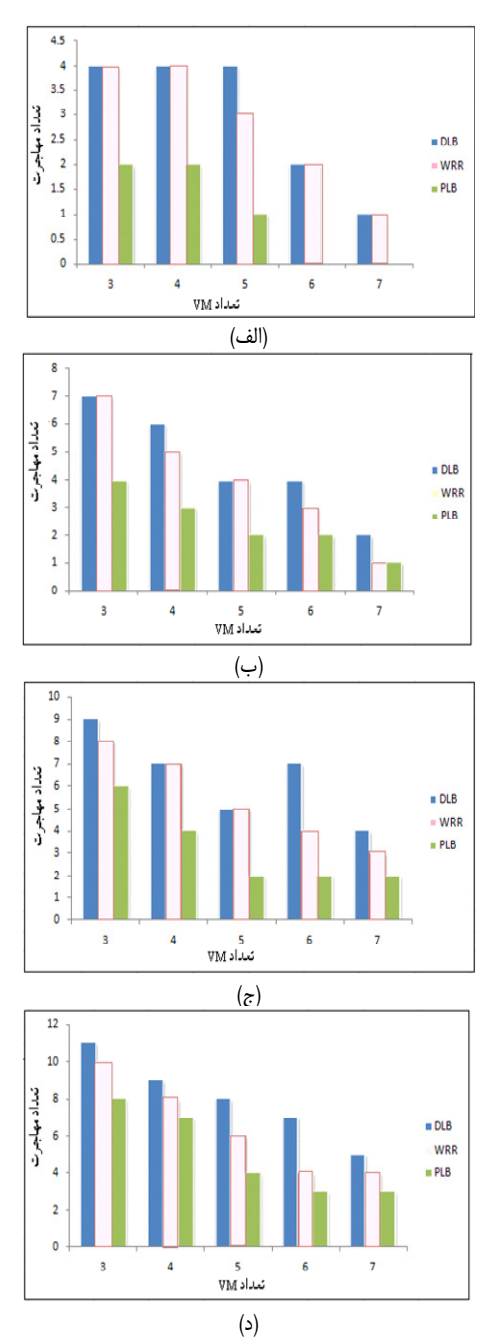

شكل :8 (الف) تعداد مهاجرت بر اساس تعداد VM براي 10 كار، (ب) تعداد مهاجرت بر اساس تعداد VM براي 20 كار، (ج) تعداد مهاجرت بر اساس تعداد VM براي 40 كار و (د) تعداد مهاجرت بر اساس تعداد VM براي 80 كار.

با نيازهايشان فرستاده ميشوند و با افزايش بار كاري VMها به سرعت پر ميشوند، بنابراين كارهاي بعدي ارسالي به ابر از بين خواهند رفت. براي الگوريتم WRR نيز وضع تقريباً به صورت مشابه است. در روش پيشنهادي چون تمام معيارها براي فرستادن كار مربوطه به گره پردازشي مورد نظر در نظر گرفته شده است، نرخ كارهاي ناموفق كاهش چشمگيري دارد.

شكل 8 تعداد مهاجرت VMها بر اساس تعداد VMها، زماني كه تعداد كارها از ١٠ تا ٨٠ تغيير مي كند را نشان مي دهد. همان طور كه در اين شكل مشاهده ميكنيم در بارهاي سبك تعداد مهاجرت براي روش پيشنهادي نزديك به صفر است و با افزايش تعداد كارها نيز، تعداد مهاجرت به ميزان كمي افزايش مييابد زيرا در صورت نبودن VM مناسب براي كار مورد نظر، بهترين سرور براي ايجاد VM جديد انتخاب **سميرا حورعلي** در سال 1390 مدرك كارشناسي مهندسي كامپيوتر خود را از دانشگاه صنعتي شاهرود و در سال 1393 مدرك كارشناسي ارشد مهندسي كامپيوتر خود را از دانشگاه محقق اردبيلي دريافت نمود. نامبرده از سال 1393 در گروه مهندسي كامپيوتر و الكترونيك موسسه آموزش عالي شاهرود مشغول به تدريس ميباشد. زمينههاي تحقيقاتي مورد علاقه ايشان عبارتند از: پردازش ابري، پردازش تصوير، فناوري اطلاعات و شبكههاي كامپيوتري.

**شهرام جمالي** تحصيلات خود را در مقطع كارشناسي سخت افزار كامپيوتر در سال 1378 از دانشگاه صنعتي اميركبير و در مقاطع كارشناسي ارشد و دكتري معماري سيستمهاي كامپيوتري بهترتيب در سالهاي 1380 و 1387 از دانشگاه علم وصنعت ايران به پايان رسانده است و هم اكنون دانشيار دانشكده مهندسي كامپيوتر دانشگاه محقق اردبيلي ميباشد. زمينههاي تحقيقاتي مورد علاقه ايشان پردازش توزيع شده، كارايي سيستمهاي كامپيوتري، شبكههاي كامپيوتري و مهندسي امنيت اطلاعات ميباشد.

**فاطمه حورعلي** در سال 1385 مدرك كارشناسي مهندسي برق خود را از دانشگاه صتعتي شاهرود و در سال 1388 مدرك كارشناسي ارشد مهندسي برق خود را از دانشگاه صنعتي سهند تبريز دريافت نمود. ايشان از سال 1393 تا كنون عضو هيأت علمي و مدير گروه مهندسي برق مجتمع آموزش عالي اسفراين ميباشد. زمينههاي تحقيقاتي مورد علاقه ايشان عبارتند از: بينايي كامپيوتر، پردازش تصوير، شبكههاي عصبي و بازشناسي الگو.

- [14] A. Sulistio and R. Buyya, "A grid simulation infrastructure supporting advance reservation," in *Proc. of the 16th Int. Conf. on Parallel and Distributed Computing Systems*, 7 pp., Nov. 2004.
- [15] C. Dumitrescu and I. Foster, "Gangsim: a simulator for grid scheduling studies," in *Proc. of the IEEE Int. Symp. on Cluster Computing and the Grid*, *CCGrid'05*, vol. 2, pp. 1151-1158, May. 2005.
- [16] B. Yagoubi and Y. Slimani, "Task load balancing strategy for grid computing," *J. of Computer Science*, vol. 3, no. 3, pp. 186-194, Apr. 2012.
- [17] A. Revar, M. Andhariya, D. Sutariya, and M. Bhavsar, "Load balancing in grid environment using machine learning-innovative approach," *International J. of Computer Applications*, vol. 8, no. 10, pp. 975-8887, Oct. 2010.
- [18] M. Randles, A. Taleb-Bendiab, and D. Lamb, "Scalable self governance using service communities as ambient," in Proc. of the IEEE Workshop on Software and Services Maintenance and Management, SSMM'09 within the 4th IEEE Congress on Services, IEEE SERVICES-I, pp. 813-820, Los Angeles, CA, USA, 6-10 Jul. 2009.